# Arduino Programming Part 7: Flow charts and Top-down design

#### EAS 199B, Winter 2013

Gerald Recktenwald Portland State University gerry@me.pdx.edu

#### Goals

#### Introduce flow charts

- ❖ A tool for developing algorithms
- ❖ A tool for documenting algorithms
- ❖ A visual method of communicating about any sequential or iterative process
- ❖ Great for visual learners!

#### Top-down design

- ❖ One technique for creating a plan for large, multi-step problems
- ❖ Not tied to flow charts, but can be used effectively with flow charts

Arduino Programming Part 7: EAS 199B

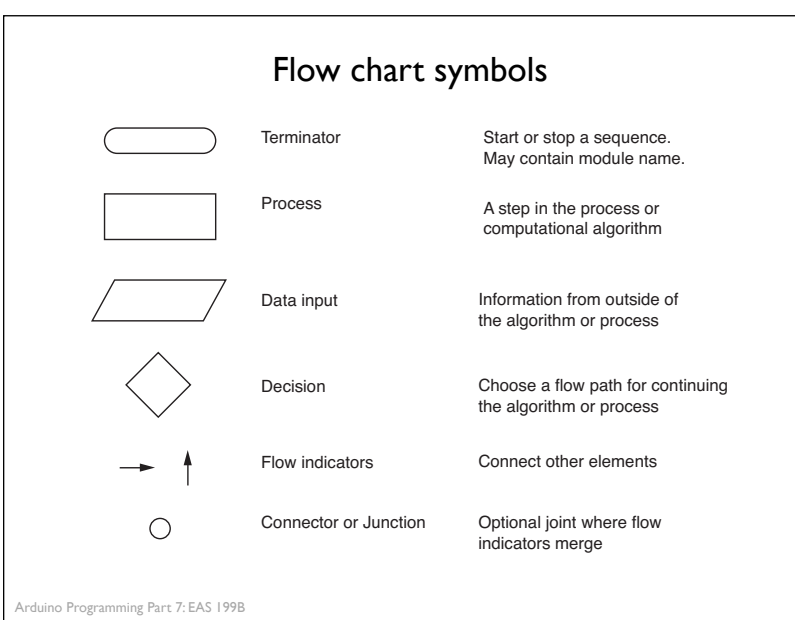

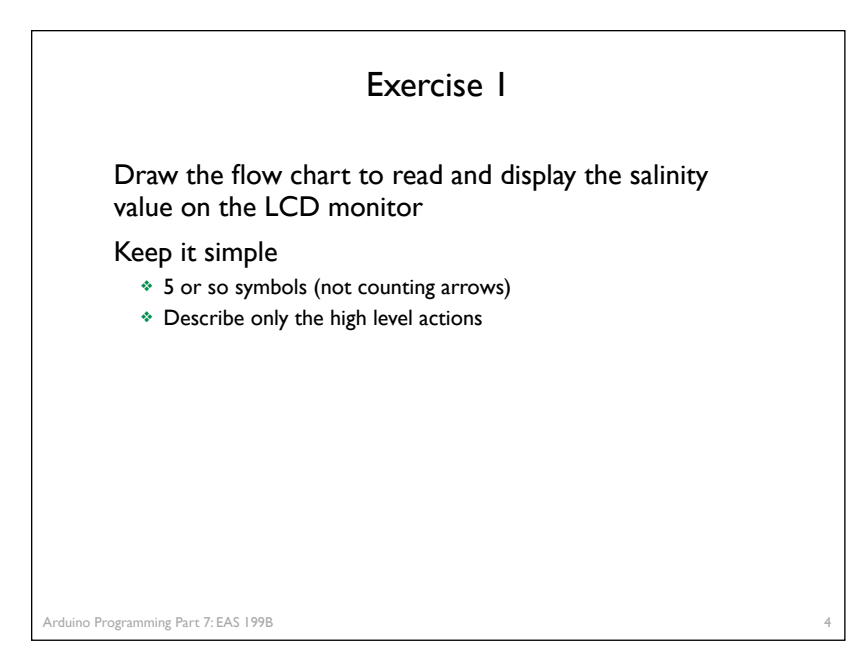

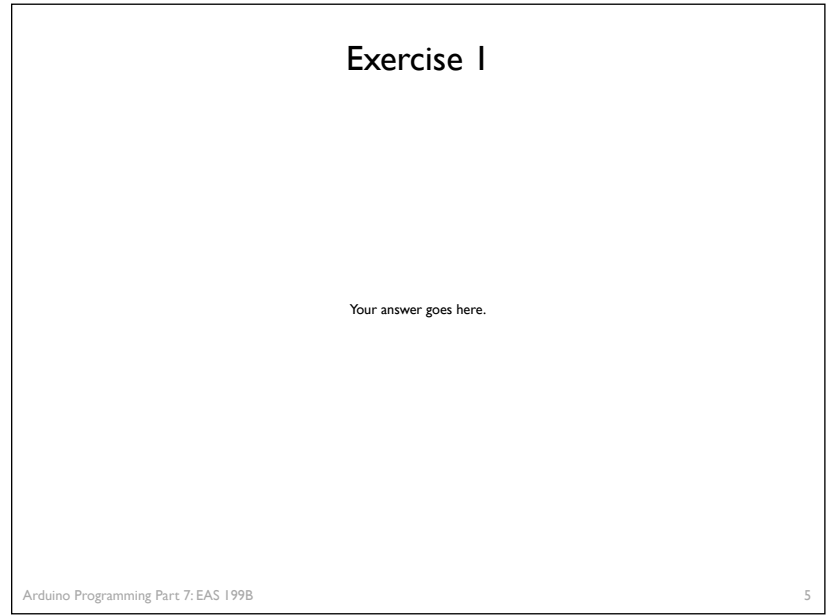

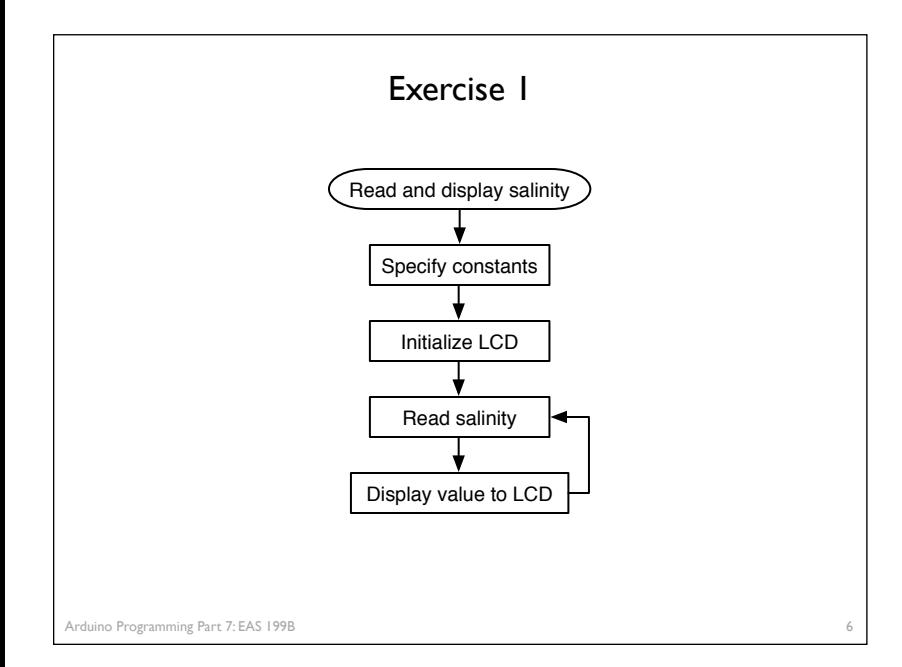

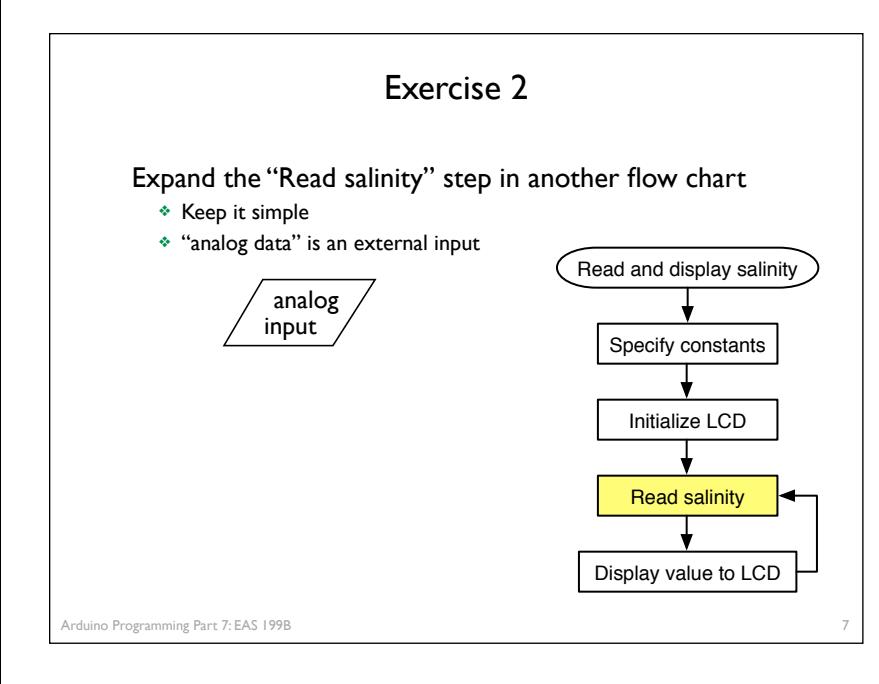

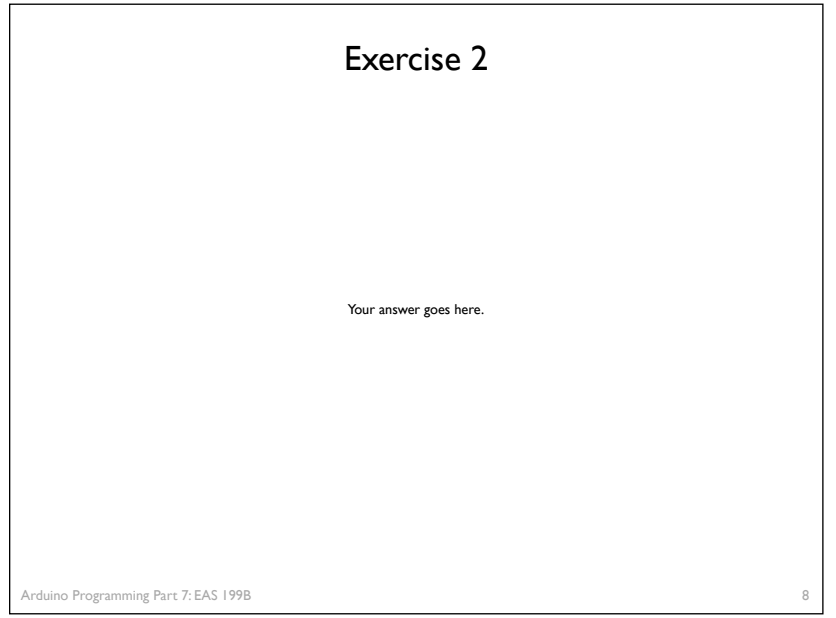

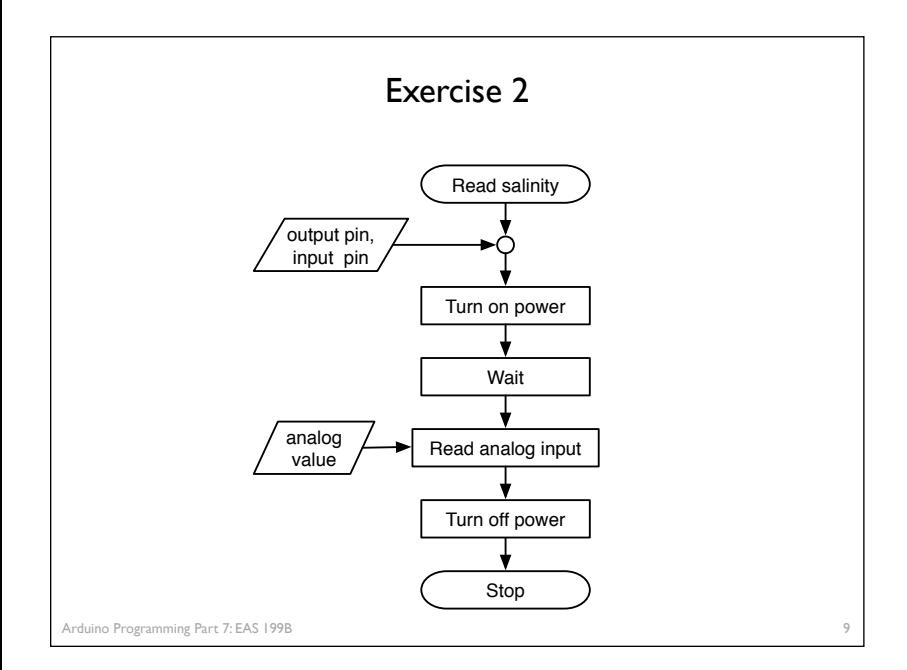

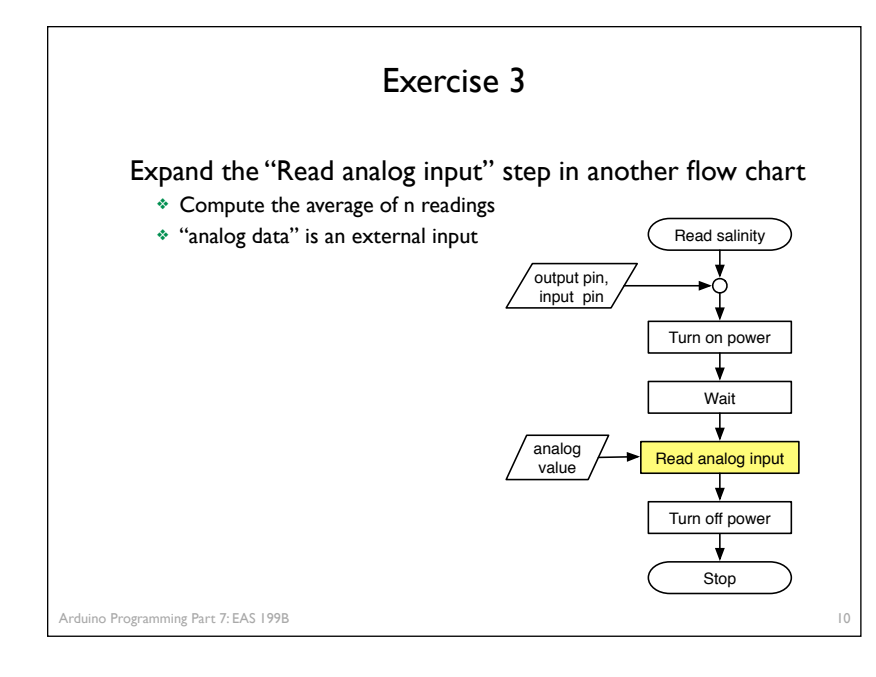

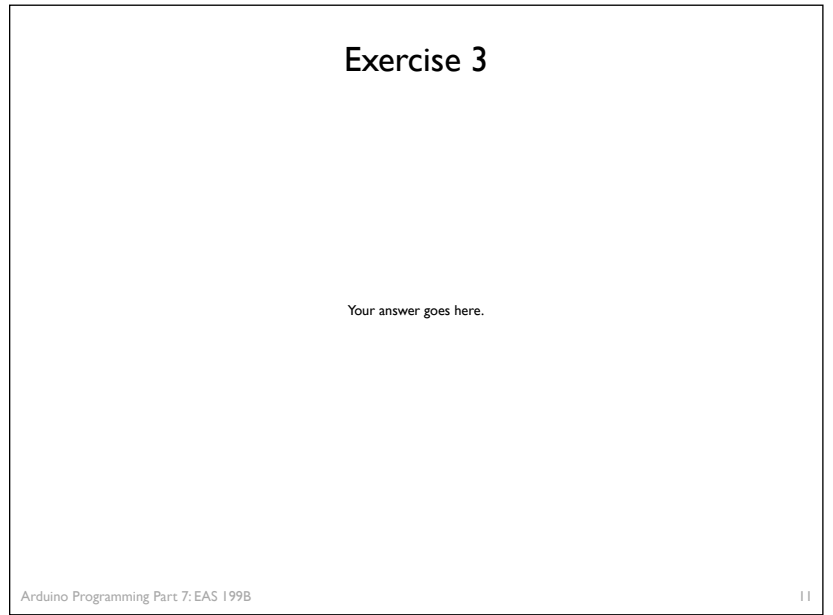

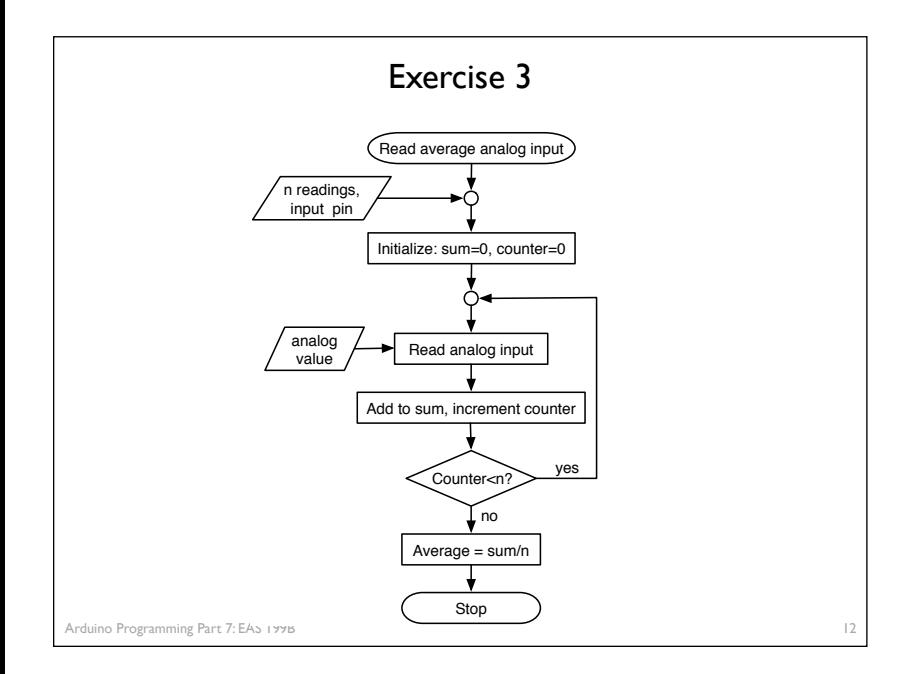

### Top-down design

- 1. Start with a general statement of the solution
	- a. List the main steps
	- b. Don't worry yet about details
- 2. Pick one of the steps
	- a. Break this step into a manageable number of sub-steps
	- b. Don't worry about too many of the details
	- c. Apply step 2 to one of steps just generated

Arduino Programming Part 7: EAS 199B

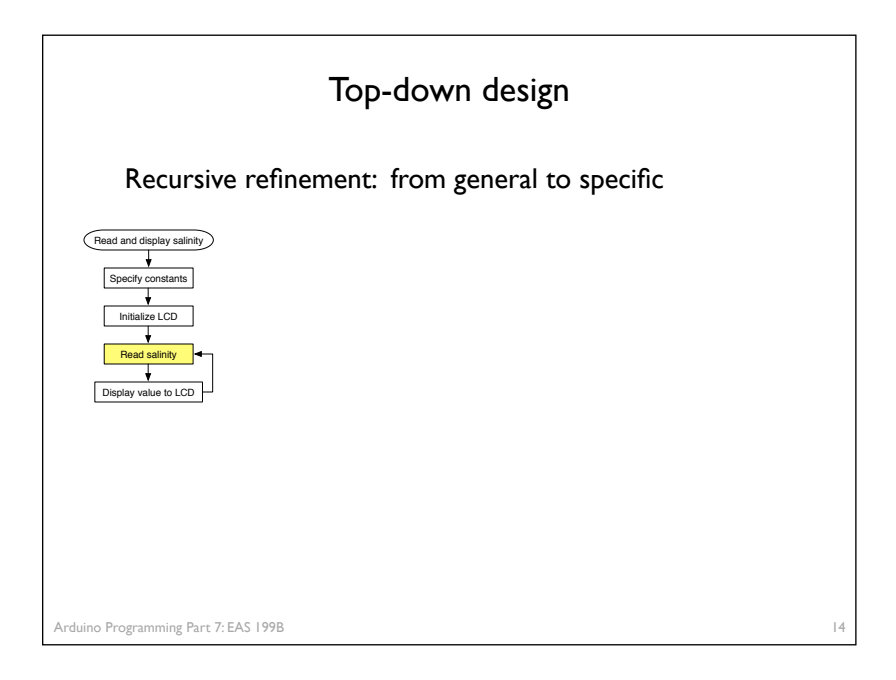

13

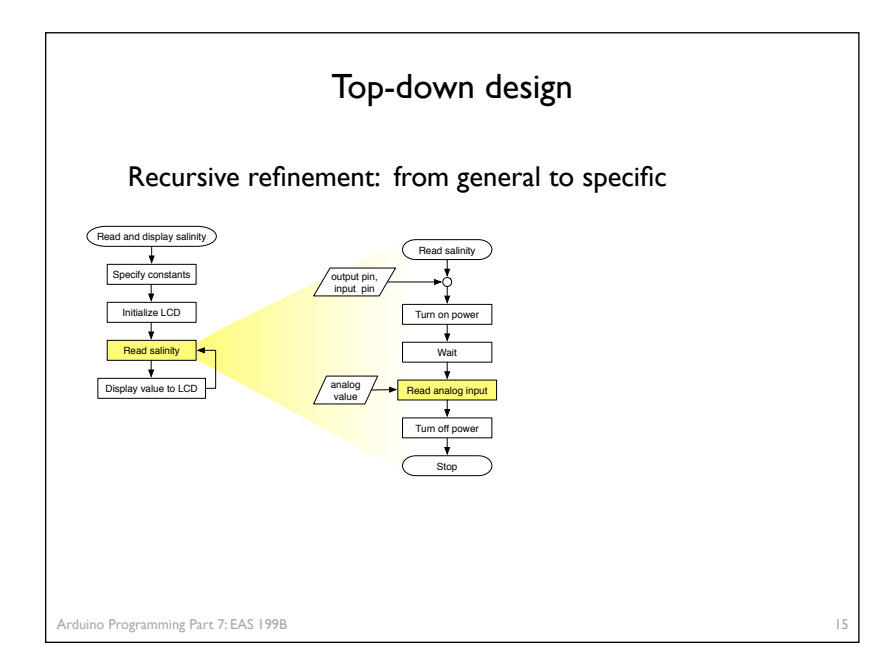

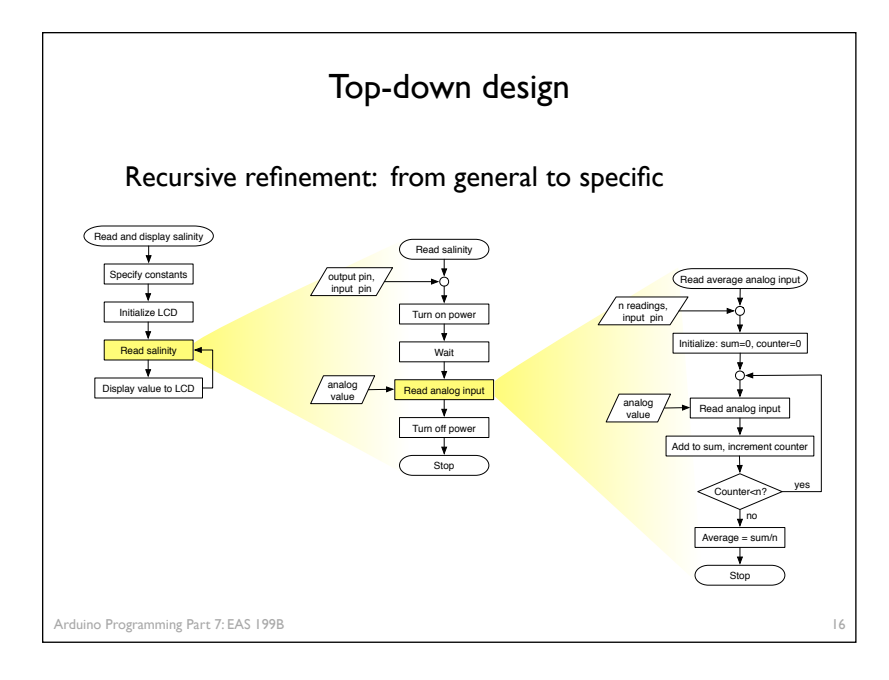

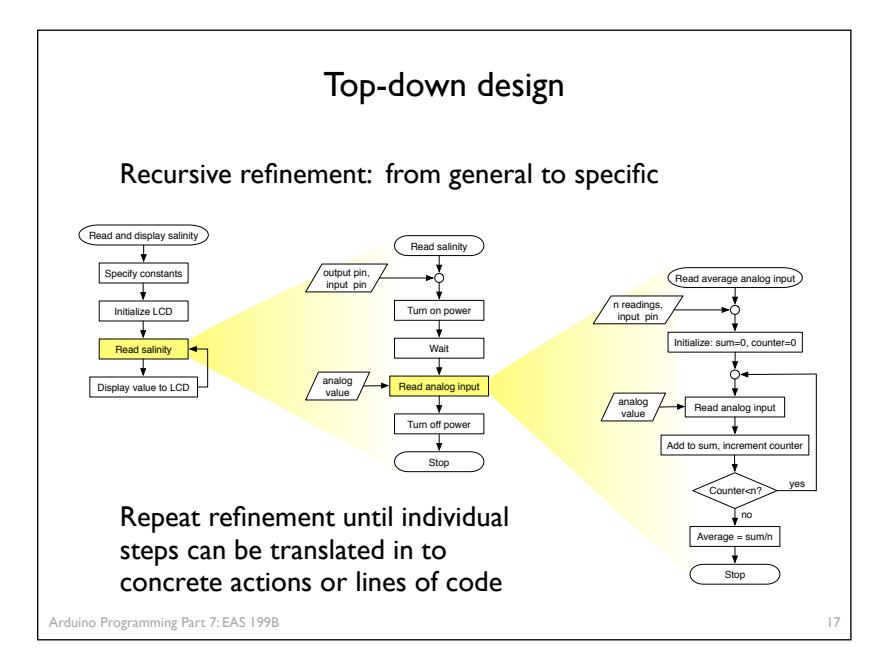

## Extending top-down design to salinity control of the fish tank

#### Main tasks

- ❖ Measure salinity
- ❖ Display salinity on the LCD panel
- ❖ Check: Are we in the deadtime?
	- ‣ If yes, skip to next loop iteration
	- ‣ If no, check for out of deadband condition
		- ✴ If salinity is above UCL, add fresh water
		- ✴ If salinity is below LCL, add salty water

Each of the tasks could (should!) be decomposed into smaller steps with a top-down design process

18

## Core control algorithm

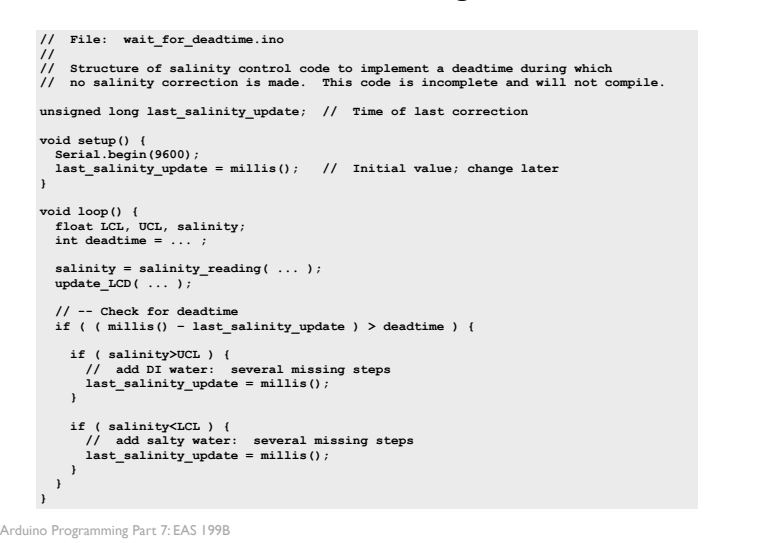

19

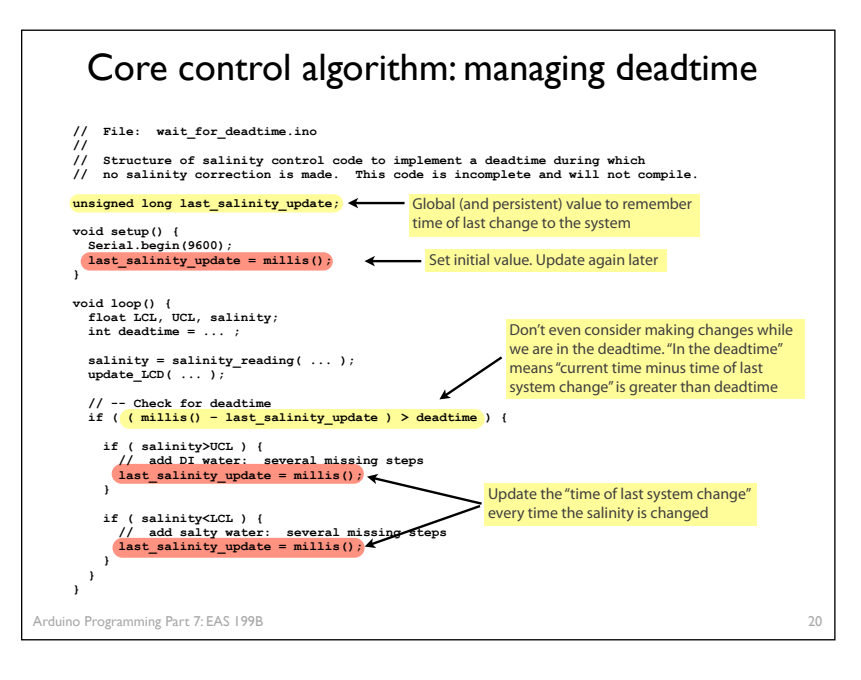

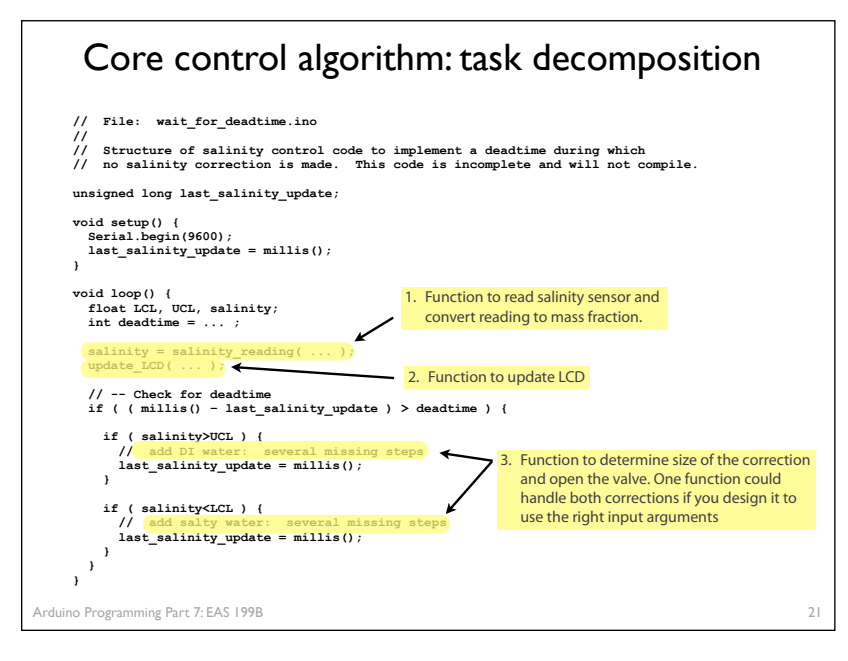

## **Recommendations**

- Work in small increments
	- ❖ Identify a task, build the code to test that task independently of the entire control algorithm
- Write functions to do specific tasks
	- ❖ Read salinity sensor and convert to mass fraction
	- ❖ Update display

Arduir

- ❖ Determine size duration of valve opening, and open it
- Document your code as you write it
- Save backups of working code and testing codes
- Use Auto Format to clean up code

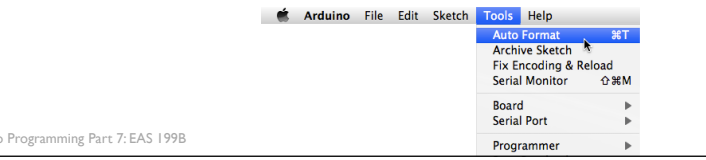